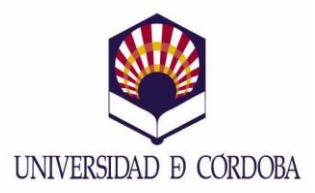

The IT department has developed an experimental call-system that allows calls to be made to any telephone extension numbers through Skype. This service has no associated costs, making the calls completely free if done through a Wi-fi connection. This new system will also prove especially helpful to teachers and researchers abroad who wish to communicate with UCO.

To use the associated system follow these simple steps:

- 1. Add uco\_centralita as a contact in Skype.
- 2. Call uco centralita through Skype
- 3. A message will be reproduced prompting you to dial the extension number you wish to talk to. Using the Skype keyboard, dial the 4 digit extension number (Or the 9 digit extension number of the call center)
- 4. The system will then put you through

5. Once your call has been picked up, you will be able to speak normally like an usual phone call.